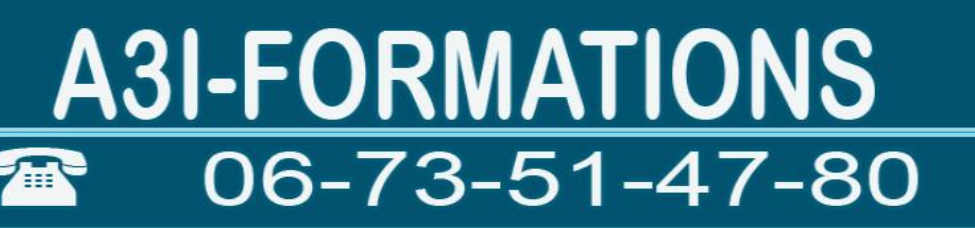

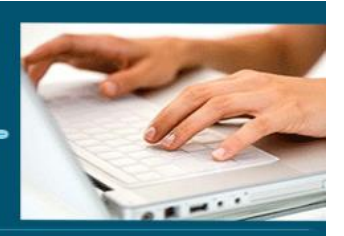

# Formation Access

- *Objectifs : : « Connaitre les principes généraux d'Access »*
- *Prérequis : Connaître l'informatique, Windows ou équivalent*
- *Date et lieu : voir convention*
- *Public : Tous salariés, demandeurs d'emploi, et responsable d'entreprise*
- *Aptitude : Créer une base de données, créer des formulaires, des requêtes et des états*.
- *Compétences : A l'issue de la formation le stagiaire sera capable :*
	- ➢ *Connaitre les principes généraux d'Access*
	- ➢ *Création d'une base de données*
	- ➢ *Savoir mettre en place des requêtes*
	- ➢ *Créer des formulaires et des états*
	- ➢ *Mettre en place des contrôles et les fonctions avancées*
- *Durée : 14 heures*
- *Tarifs : Sur devis*
- *CPF : éligible*
- *Méthodes mobilisées : 1 ordinateur, 1 support de cours version papier ou numérique, un bloc-note et un stylo par personne - vidéo projecteur - tableau blanc.*
- *Modalités d'évaluation : QCM et exercices pratiques*
- *Libellé Certification : Tosa Acces*
- *Certificateur : Isograd*
- *Date d'enregistrement :* 14-12-2022
- *Code RS : RS6200*
- *Accessibilité : L'organisme de formation étudiera l'adaptation des moyens de la prestation pour les personnes en situation de handicap*
- *Profil des intervenants : Formateur expert en bureautique (2 à 3 ans d'expérience) maitrise d'Access*

- *Modalités d'accès : Formulaire de contact à remplir et/ou entretien téléphonique*
- *Délai d'accès : (entre le contact et la réalisation de la formation) : 1 à 2 mois*
- *Validation : Impossibilité de valider un/ou des blocs de compétences,*
- *Equivalence : Certification ENI Access Passerelle : Pas de passerelles*

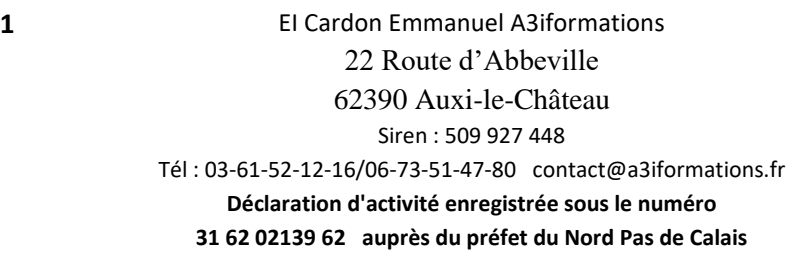

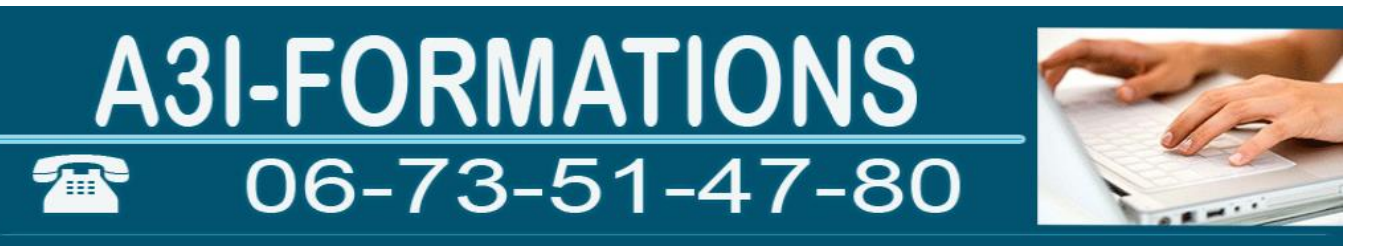

- *Suites de parcours : Certification Tosa Word, Excel et PowerPoint*
- *Débouchés : Certification apportant un plus sur un CV pour employeur, pas de débouché spécifique, compétence transversale*
- *Contact : M Cardon contact@a3iformations.fr*
- *Admission : Entretien téléphonique et test d'évaluation*
- *Matériel : 1 PC équipé d'Access par stagiaire*
- *Modalité de formation : formation en présentiel, en distanciel en face à face pédagogique et en groupe*
- *Locaux : voir convention*
- *Nombre de participants : Nous contacter*
- *Déroulé type*

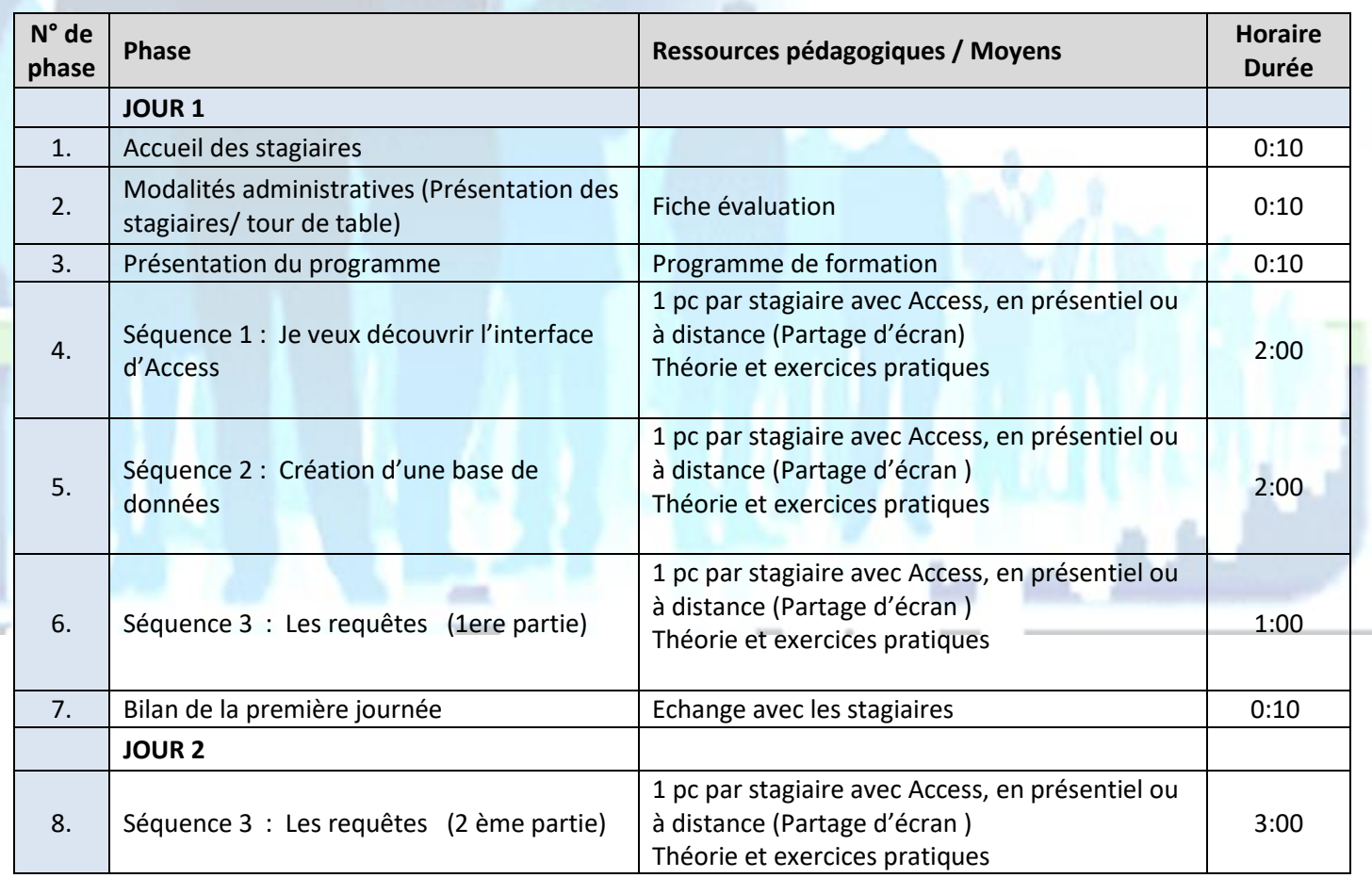

**2** EI Cardon Emmanuel A3iformations

22 Route d'Abbeville 62390 Auxi-le-Château

Mis à jour 04/01/2024 21:40:00

Siren : 509 927 448 Tél : 03-61-52-12-16/06-73-51-47-80 contact@a3iformations.fr

**Déclaration d'activité enregistrée sous le numéro** 

**31 62 02139 62 auprès du préfet du Nord Pas de Calais**

# A3I-FORMATIONS Æ

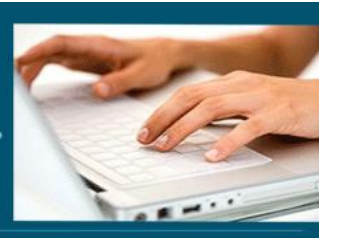

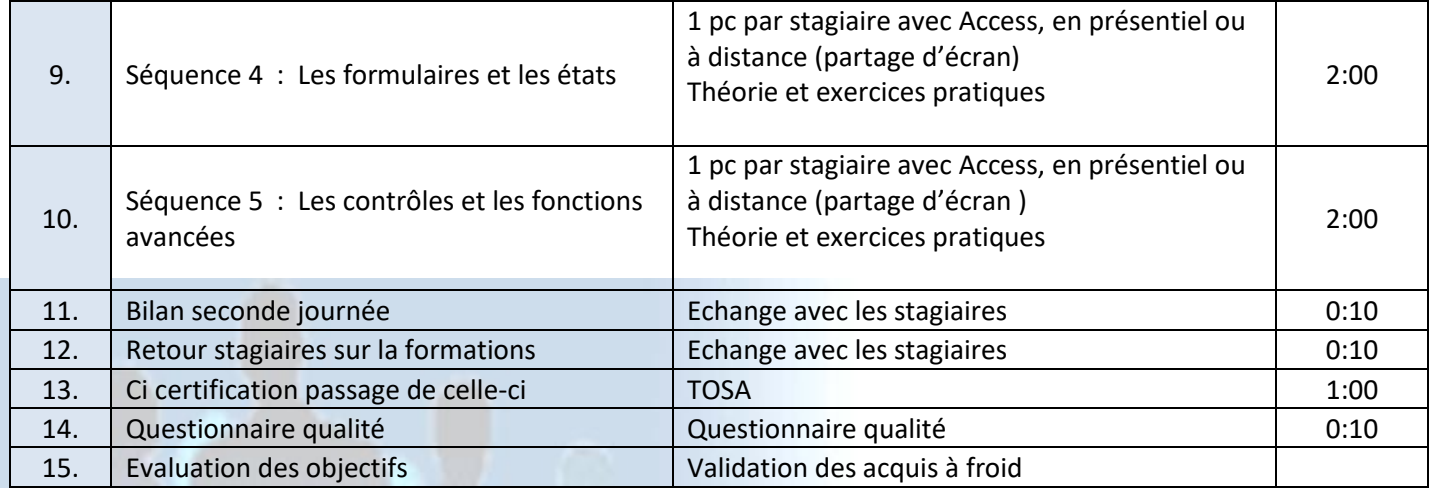

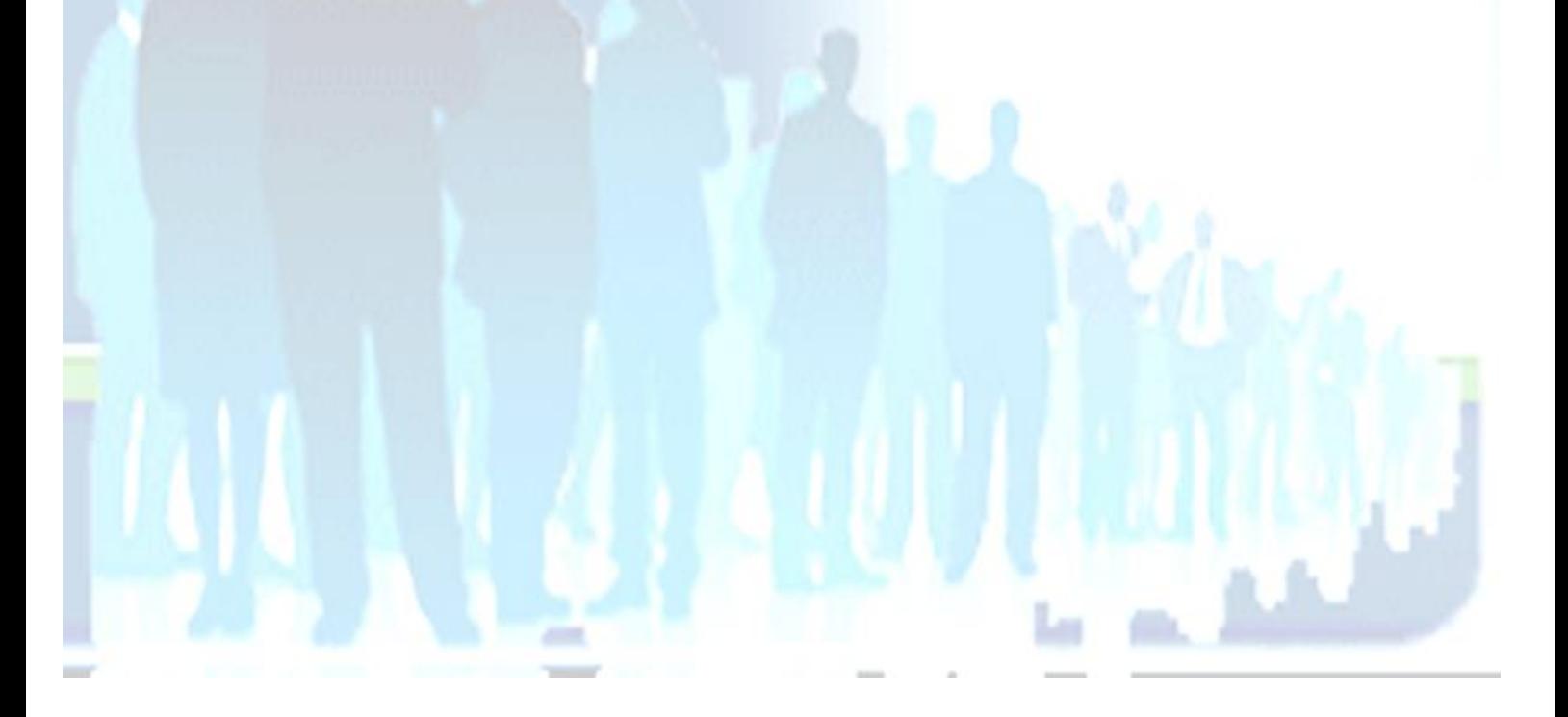

**3** EI Cardon Emmanuel A3iformations 22 Route d'Abbeville 62390 Auxi-le-Château Siren : 509 927 448 Tél : 03-61-52-12-16/06-73-51-47-80 contact@a3iformations.fr **Déclaration d'activité enregistrée sous le numéro 31 62 02139 62 auprès du préfet du Nord Pas de Calais**

# **A3I-FORMATIONS** 06-73-51-47-80

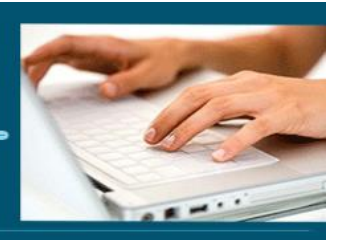

# **Séquence 1 : Je veux découvrir l'interface d'Access**

Prérequis : connaître Windows

*Objectif : Création d'une base de données*

### **Interface et environnement**

- ➢ Lancer/quitter Access
- ➢ Le ruban
- ➢ Annuler, rétablir les opérations
- ➢ Zoom et affichage
- $\triangleright$  Le volet de navigation
- ➢ Aide
- ➢ Impression

### **Principes généraux des bases de données**

- ➢ Créer une nouvelle base de données
- ➢ Créer une nouvelle base de données à partir d'un modèle
- ➢ Ouvrir et fermer une base de données
- ➢ Enregistrer au format antérieur
- $\triangleright$  Le volet de navigation
- ➢ Les objets d'une base de données
- ➢ Modifier l'affichage et l'ordre des objets
- ➢ Enregistrer la structure d'un objet
- ➢ Renommer un objet
- ➢ Supprimer un objet
- ➢ Copier, couper et coller un objet
- ➢ Le mode création
- ➢ Le mode feuille de données

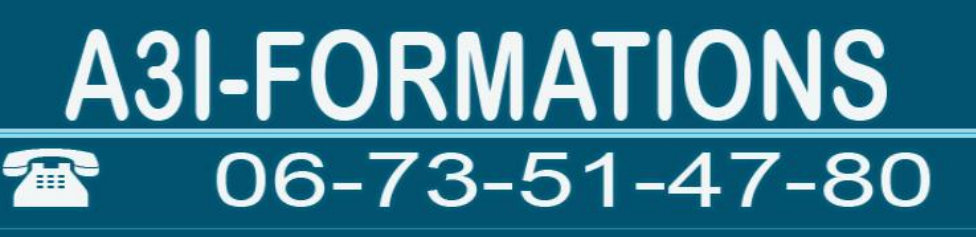

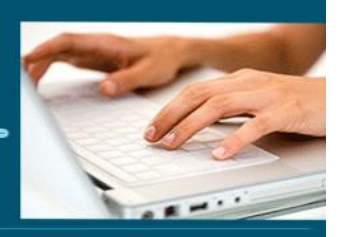

# **Séquence 2 : Création d'une base de données**

Prérequis : Interface d'Access *Objectif : Création d'une base de données*

### **Les tables**

- ➢ Définition d'une table
- ➢ Créer une table en mode Feuille de données
- ➢ Créer une table en mode Création
- ➢ Supprimer une table
- ➢ Dupliquer une table
- ➢ Copier, couper et coller une table
- ➢ Les relations entre table
- ➢ Gérer les relations de la base de données
- ➢ Afficher/modifier des données liées dans une sous-feuille de données
- ➢ Imprimer les relations de la base de données

### **Les champs**

- ➢ Définition d'un champ
- $\triangleright$  Les types de champs
- ➢ Déplacer un champ
- ➢ Copier, couper et coller un champ
- ➢ Supprimer un champ
- ➢ Modifier la valeur d'un champ
- ➢ Règles de validations
- ➢ Définir une clé primaire
- ➢ Clé étrangère
- ➢ Créer une liste de choix

### **Les enregistrements**

- ➢ Définition d'un enregistrement
- ➢ Saisir des enregistrements dans la feuille de données

**5** EI Cardon Emmanuel A3iformations

22 Route d'Abbeville

#### 62390 Auxi-le-Château

Siren : 509 927 448

Tél : 03-61-52-12-16/06-73-51-47-80 contact@a3iformations.fr

**Déclaration d'activité enregistrée sous le numéro** 

**31 62 02139 62 auprès du préfet du Nord Pas de Calais**

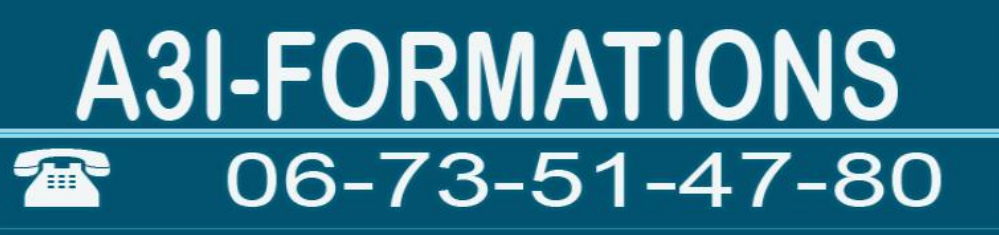

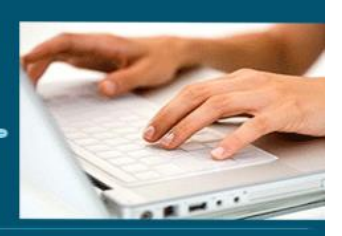

- ➢ Accéder aux enregistrements
- ➢ Supprimer des enregistrements
- ➢ Trier les enregistrements
- ➢ Filtrer les enregistrements
- ➢ Afficher et masquer des colonnes
- ➢ Rechercher une donnée dans les enregistrements
- ➢ Orthographe
- ➢ Filtrer par formulaire
- ➢ Rechercher une donnée
- ➢ Remplacer une donnée
- ➢ Importer des données d'Excel

### **Impression**

- $\triangleright$  Aperçu avant impression
- ➢ Modifier les marges et l'orientation de l'impression
- ➢ Imprimer un objet

#### **Séquence 3 : Les requêtes**

Prérequis : savoir créer une base de données Objectif : Savoir mettre en place des requêtes

### **Les requêtes de sélection**

- ➢ Créer une requête de sélection sur une table
- ➢ Exécuter une requête
- ➢ Créer une requête sur plusieurs tables
- ➢ Utiliser des opérateurs pour un critère de sélection

Mis à jour 04/01/2024 21:40:00

- ➢ Définir les propriétés d'une requête
- ➢ Créer une requête sélection paramétrée
- ➢ Créer une requête d'analyse croisée
- **6** EI Cardon Emmanuel A3iformations

22 Route d'Abbeville

62390 Auxi-le-Château

Siren : 509 927 448

Tél : 03-61-52-12-16/06-73-51-47-80 contact@a3iformations.fr

**Déclaration d'activité enregistrée sous le numéro 31 62 02139 62 auprès du préfet du Nord Pas de Calais**

# **A3I-FORMATIONS** 06-73-51-47-80

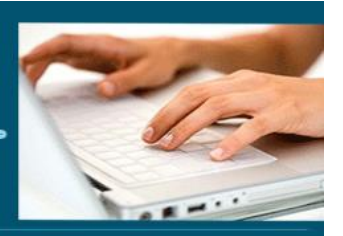

- ➢ Créer une requête de non-correspondance
- ➢ Créer une requête permettant de trouver les doublons

## **Les calculs dans les requêtes**

- ➢ Insérer un champ calculé
- ➢ Effectuer un calcul statistique sans regroupement
- ➢ Effectuer un calcul statistique avec regroupement

### **Les requêtes d'action**

- ➢ Requête de suppression
- ➢ Requête de mise à jour
- ➢ Requête d'insertion d'enregistrements
- ➢ Requête de création de table

### **Séquence 4 : Les formulaires et les états**

Prérequis : Savoir concevoir des tables et exécuter des requêtes Objectifs : Savoir mettre en place des formulaires et des états et en page

### **Les formulaires**

- ➢ Définition d'un formulaire
- ➢ Créer un formulaire instantané
- ➢ Créer un formulaire à l'aide de l'Assistant
- ➢ Les sections du formulaire : pied et entête de formulaire et de page
- ➢ La navigation dans le formulaire
- ➢ Afficher un formulaire en mode Création
- ➢ Les champs du formulaire
- ➢ Modifier les propriétés d'un formulaire
- ➢ Accéder à la requête source du formulaire
- ➢ Les sous-formulaires
- ➢ Insérer des champs provenant de plusieurs tables

**7** EI Cardon Emmanuel A3iformations

22 Route d'Abbeville

62390 Auxi-le-Château

Mis à jour 04/01/2024 21:40:00

Siren : 509 927 448

Tél : 03-61-52-12-16/06-73-51-47-80 contact@a3iformations.fr

**Déclaration d'activité enregistrée sous le numéro 31 62 02139 62 auprès du préfet du Nord Pas de Calais**

# **A3I-FORMATIONS** 06-73-51-47-80

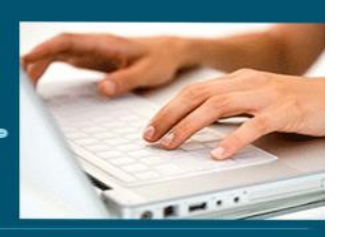

### **Les états**

- ➢ Définition d'un état
- ➢ Créer un état à l'aide de l'Assistant
- ➢ Afficher l'état en mode Création
- ➢ Les sections de l'état
- ➢ Ordre de tri d'un état
- ➢ Insérer des sous-états
- ➢ Créer un état pour l'impression d'étiquette
- ➢ Imprimer un état
- ➢ Définir le regroupement des enregistrements

### **Gestion des contrôles**

- ➢ Appliquer ou supprimer une disposition tabulaire ou empilée
- ➢ Copier, couper et coller des contrôles
- ➢ Insérer et supprimer des contrôles
- ➢ Modifier les dimensions d'un contrôle
- ➢ Afficher/cacher les sections
- ➢ Modifier la hauteur d'une section

### **Séquence 5 : Les contrôles et les fonctions avancées**

Prérequis : Savoir concevoir des tables et exécuter des requêtes Objectifs : Mettre en place des contrôles et les fonctions avancées

### **Les contrôles dépendants**

- ➢ Zone de texte
- ➢ Les cases à cocher et cases d'option
- ➢ Bouton bascule
- ➢ Créer une liste de données fixes

#### **8** EI Cardon Emmanuel A3iformations

22 Route d'Abbeville

62390 Auxi-le-Château

Siren : 509 927 448

Tél : 03-61-52-12-16/06-73-51-47-80 contact@a3iformations.fr

**Déclaration d'activité enregistrée sous le numéro** 

**31 62 02139 62 auprès du préfet du Nord Pas de Calais**

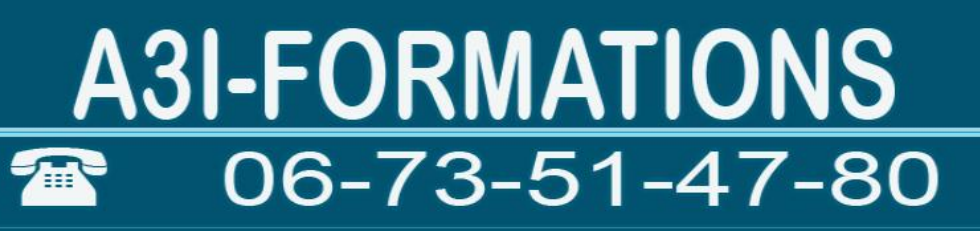

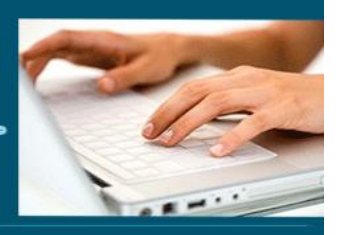

- ➢ Groupe d'options
- ➢ Les objets

### **Les contrôles indépendants**

- ➢ Etiquette de texte
- ➢ Rectangle et ligne
- ➢ Les pages à onglet
- ➢ Image
- ➢ Les contrôles calculés

### **Fonctionnalités avancées**

- ➢ Les tableaux croisés et graphique dynamique
- ➢ Importation et exportation de données
- ➢ Personnaliser Access
- ➢ Macro-commandes

**9** EI Cardon Emmanuel A3iformations 22 Route d'Abbeville 62390 Auxi-le-Château Siren : 509 927 448 Tél : 03-61-52-12-16/06-73-51-47-80 contact@a3iformations.fr **Déclaration d'activité enregistrée sous le numéro 31 62 02139 62 auprès du préfet du Nord Pas de Calais**